# Tutorial 11: Basic scripting for querying (raw and normalized ) data and table

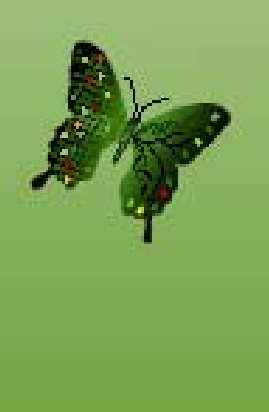

# Querying Data

ArrayTrack provides a way to select a group of data easily. Users can take advantage of this convenience to select a bunch of datafor further data analysis.

### Query data from the database tree

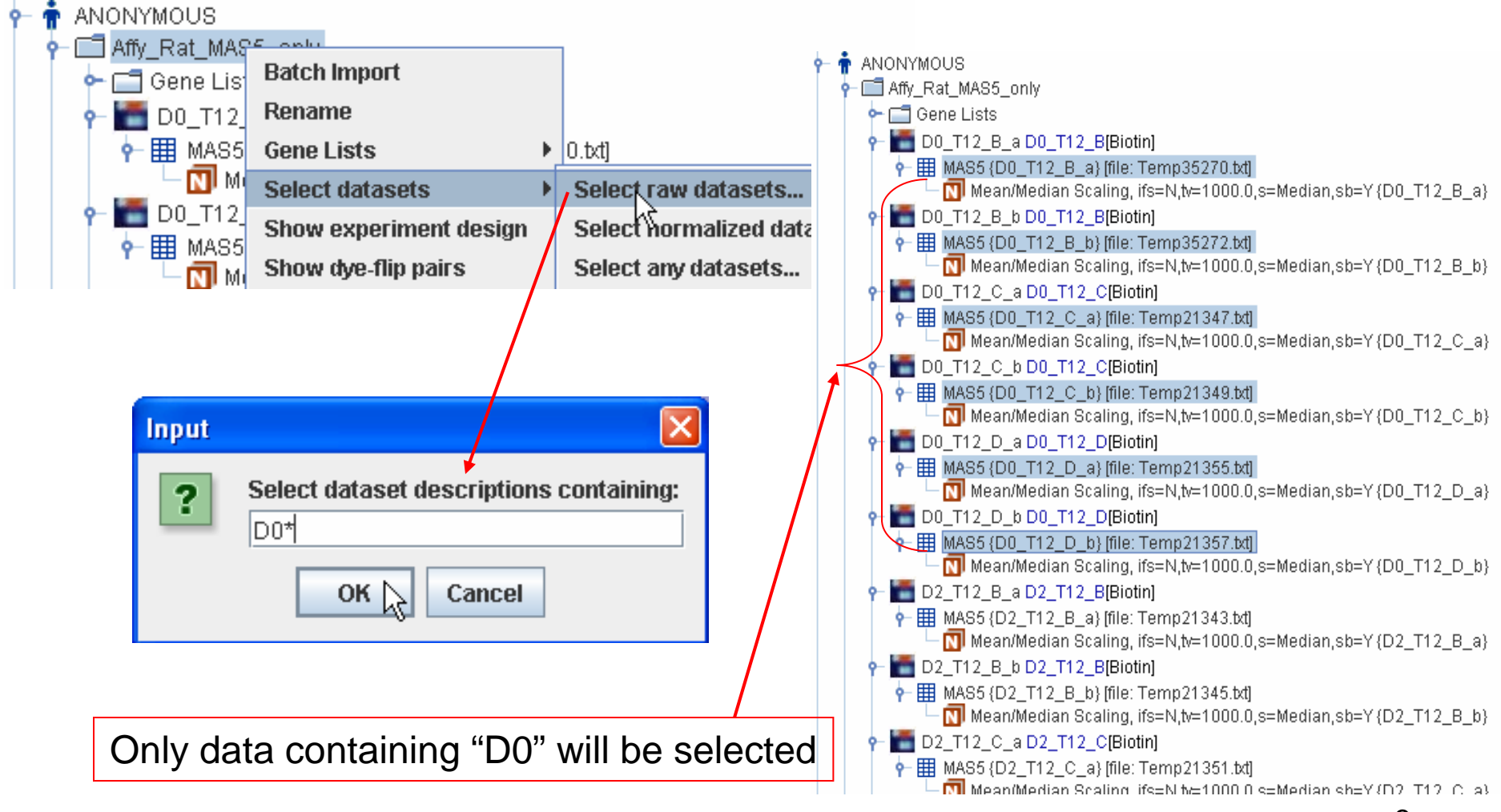

### Query data in tables

#### Various criteria for filtering data

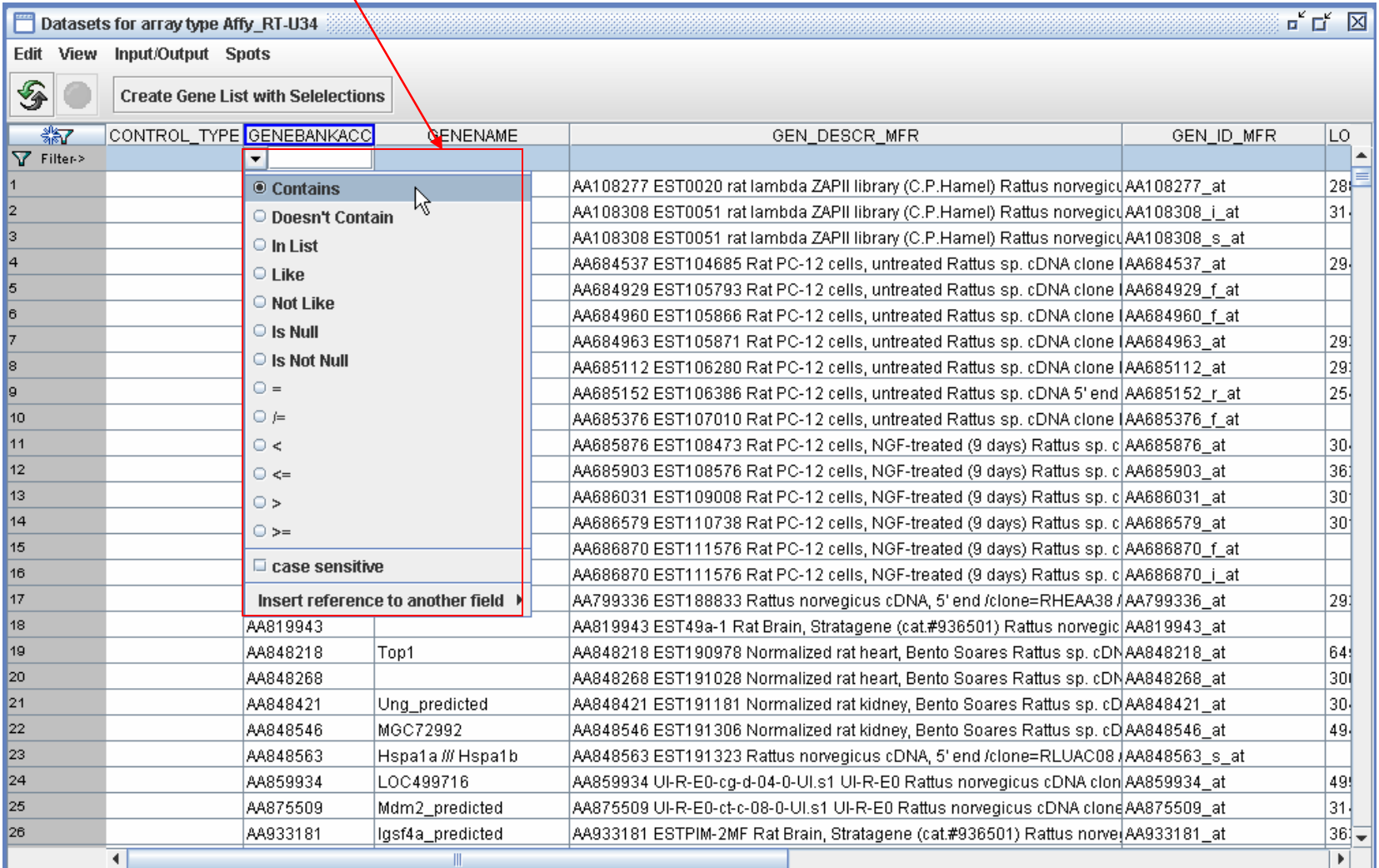

4

#### Sort the table Click the column title to sort

#### Click fresh button

ascending  $\blacktriangleright$  or descending  $\blacktriangleright$ 

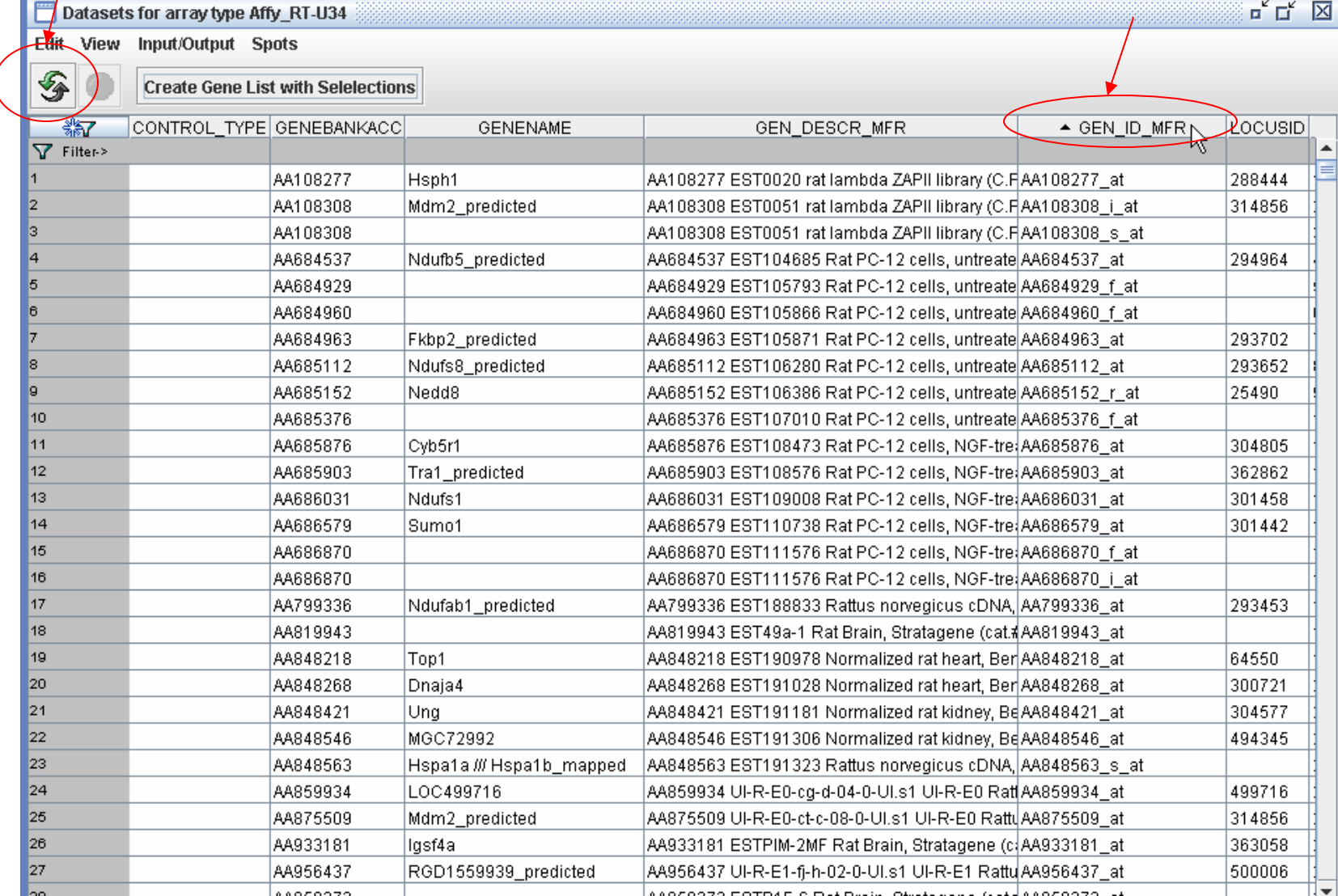

5